## **Silver** multistrand

For this bracelet, I used three types of beads, combining smooth and textured strands. I strung tiny faceted beads on two strands, slightly larger faceted beads on another, and smooth tubes on three strands. A single chain, dainty cones, and a pearl-encrusted box clasp bestow a bit of formality to this fashion-forward piece. *– J.E.K.*

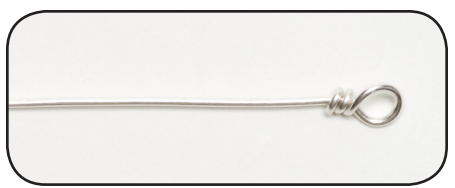

1 Cut two 3-in. (7.6 cm) pieces of 20-gauge wire. On one end of each, make a wrapped loop (Basics). Set one aside for step 5.

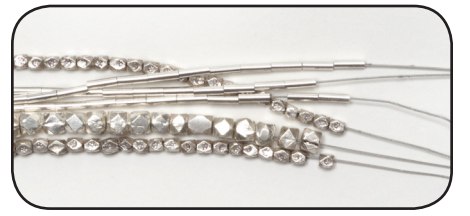

4 Repeat steps 2 and 3 twice. Check the fit, allowing 21⁄2 in. (6.4 cm) for finishing, and add or remove beads if necessary.

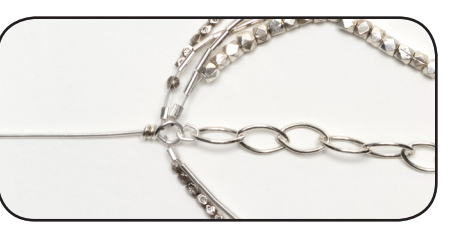

6 Cut a 5-7-in. (13-18 cm) piece of chain.<br>
6 Open a jump ring (Basics) and attach an end link and a wrapped loop. Close the jump ring. Repeat on the other end.

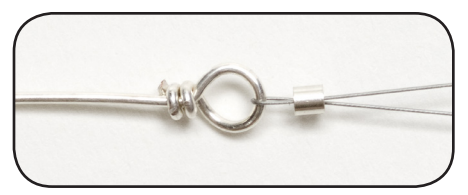

2 Cut a 16-in. (41 cm) piece of beading<br>Weire. Center the loop on the beading wire. Over both ends, string a crimp bead. Crimp the crimp bead (Basics).

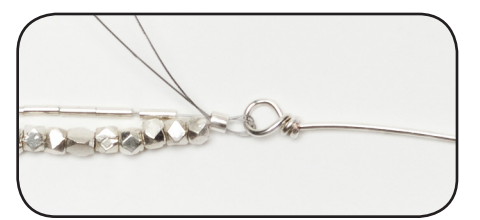

5On a pair of strands, string a crimp bead and the wrapped loop from step 1. Go back through the crimp bead and tighten the wire. Crimp the crimp bead and trim the excess wire. Repeat with the remaining pairs of strands.

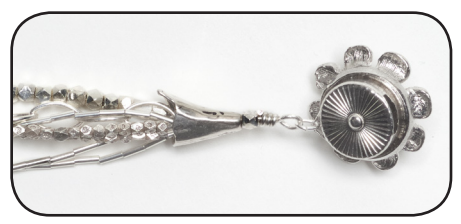

7On each end, string a cone and a bead. Make a wrapped loop. Use a jump ring to attach half of a clasp.  $\bullet$  Accentuate silver strands with a pretty box clasp.

## **Earring** options

Make earrings to mimic the pattern in your bracelet. Or, punctuate a line of tube beads with a pearl.

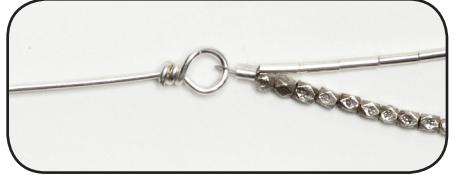

 $3$ On each end, string beads until each strand is within 21⁄2 in. (6.4 cm) of the finished length.

## Supply List

- 10 g 2–4 mm silver beads, in three shapes
- flexible beading wire, .010 or .011
- 6 in. (15 cm) 20-gauge half-hard wire
- 5–7 in. (13–18 cm) chain, 7–9 mm links
- 4 4 mm oval jump rings
- 2 cones
- 6 crimp beads
- box clasp
- chainnose and roundnose pliers
- diagonal wire cutters
- crimping pliers (optional)

Check your local bead store for supplies.